# **Consulta de Clientes Novos/Reativados (CCCD675)**

Esta documentação é válida para todas as versões do Consistem ERP.

### **Pré-Requisitos**

Não há.

#### **Acesso**

Módulo: Cadastros Gerais - Cadastros Gerais

Grupo – Clientes

## **Visão Geral**

O objetivo deste programa é visualizar os dados dos clientes novos e reativados cadastrados através do programa [Cadastro de Cliente \(CCCDB005\)](https://centraldeajuda.consistem.com.br/pages/viewpage.action?pageId=317230270).

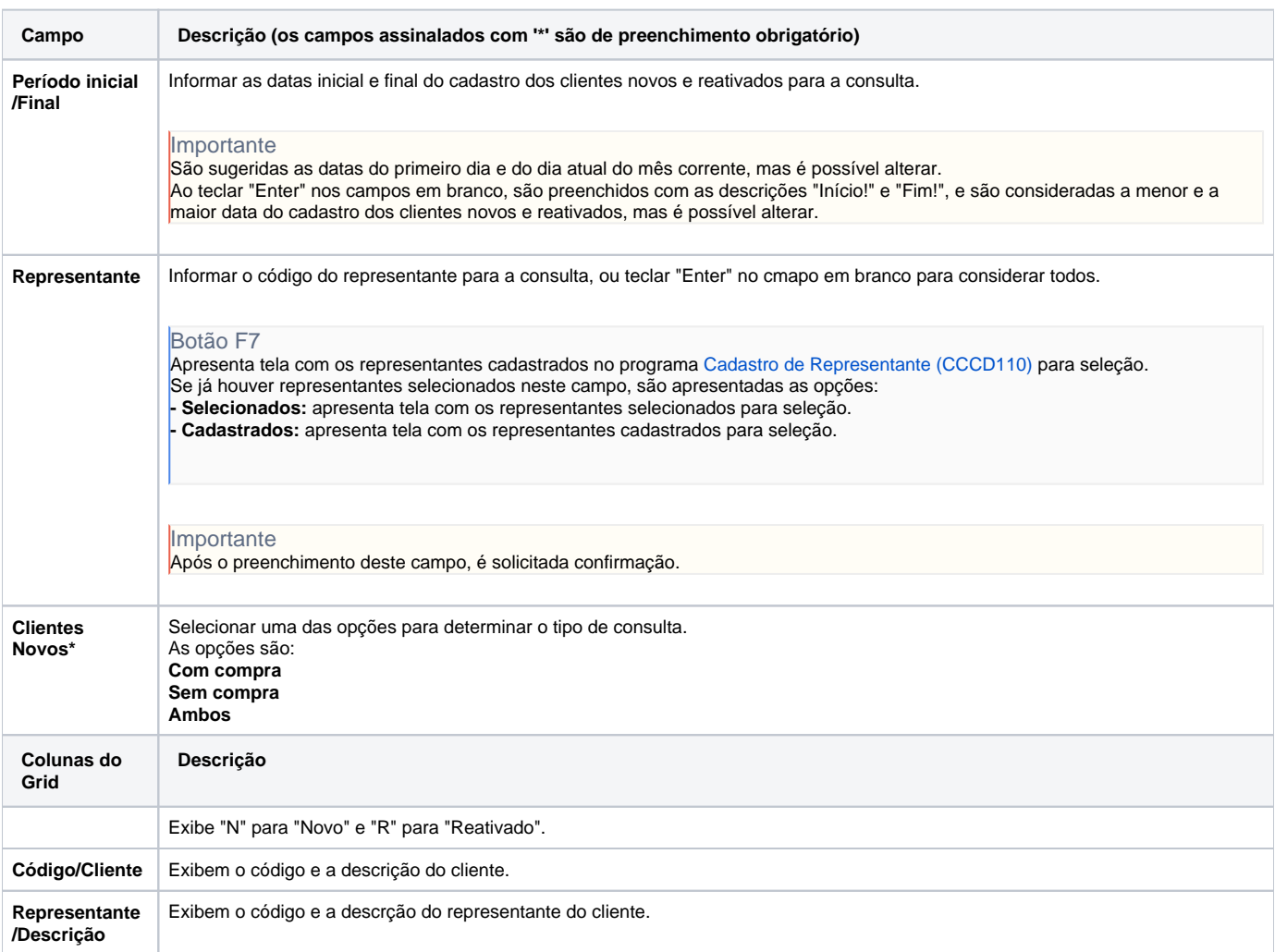

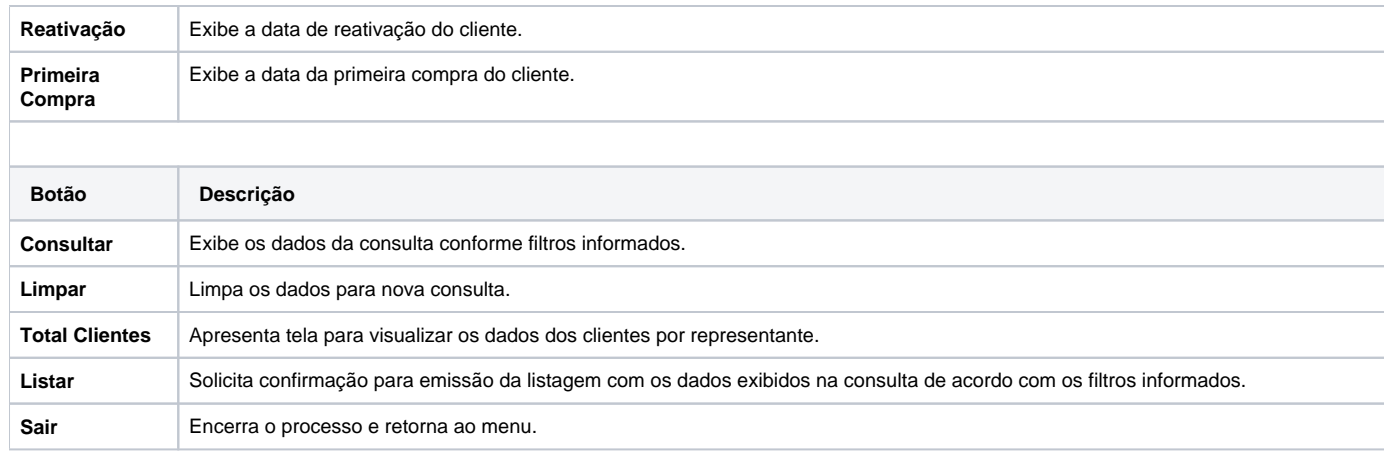

#### Atenção

As descrições das principais funcionalidades do sistema estão disponíveis na documentação do [Consistem ERP Componentes.](http://centraldeajuda.consistem.com.br/pages/viewpage.action?pageId=56295436)

A utilização incorreta deste programa pode ocasionar problemas no funcionamento do sistema e nas integrações entre módulos.

Exportar PDF

Esse conteúdo foi útil?

Sim Não